# Package 'cairoDevice'

July 7, 2020

<span id="page-0-0"></span>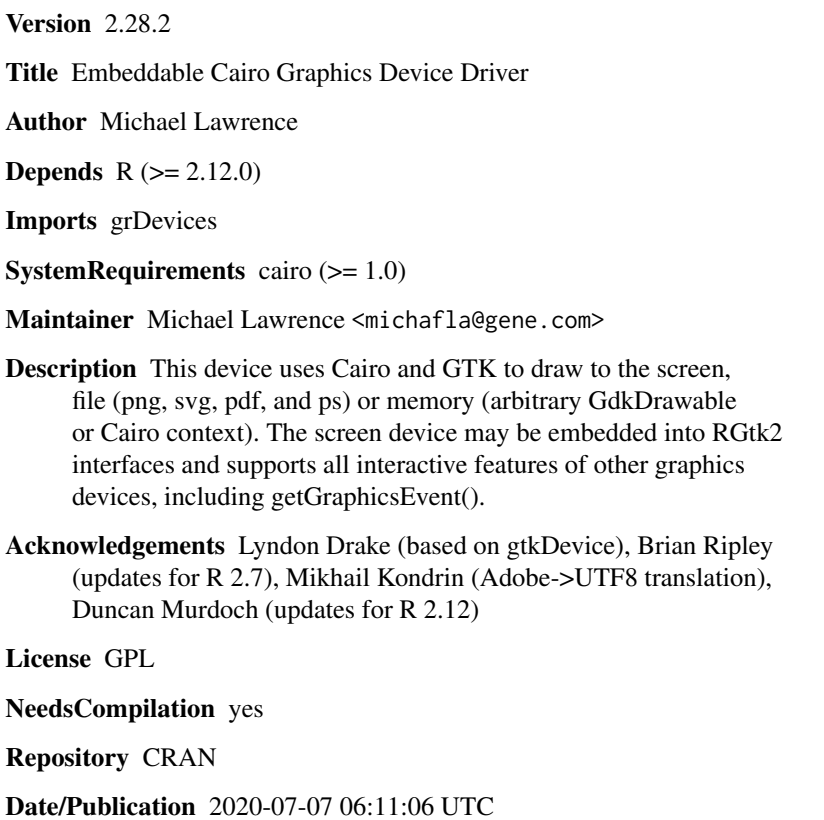

## R topics documented:

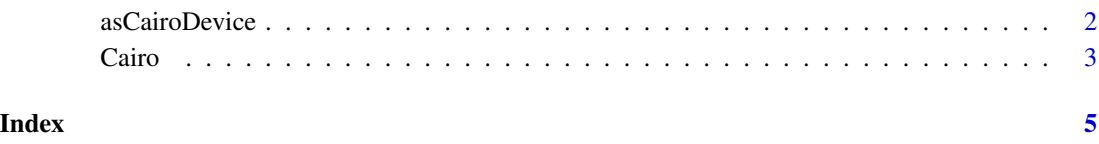

#### Description

Allows one to convert an arbitrary GTK+ widget (usually a [GtkDrawingArea](#page-0-0)), a [GdkDrawable](#page-0-0) (like a [GdkPixmap](#page-0-0)), a GtkPrintContext or a Cairo context to a Cairo graphics device, so that R plot commands draw to the given target.

#### Usage

```
asCairoDevice(widget, pointsize = 12, width = 500, height = 500)
```
#### Arguments

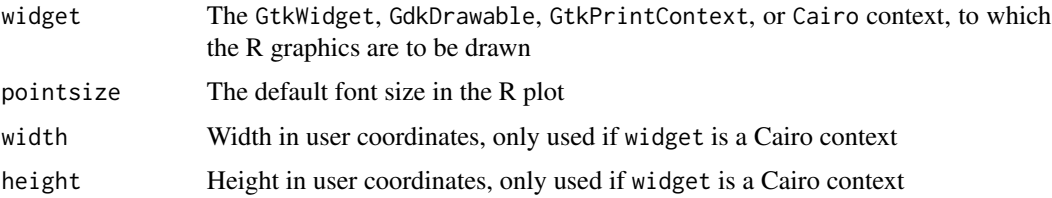

#### Details

The main purpose of this function is to allow the user to embed an R plot in a GTK user interface constructed with RGtk2. Please see the examples in the RGtk2 package.

Drawing to an offscreen [GdkPixmap](#page-0-0) is useful for buffering and transforming R graphics. For example, one could copy the pixmap to a [GdkPixbuf](#page-0-0) and add a watermark before saving as a gif, png, jpg, etc.

One may also pass a Cairo context as the widget parameter. This allows targeting arbitary Cairo surfaces. Note that the context state is for the most part not cleared before plotting, so transformations, etc, will remain in effect. Unlike Cairo, the R graphics system requires bounds to be specified, which may be done through the width and height parameters.

As a convenience, GtkPrintContext is also accepted as the widget parameter. This makes it easy to redirect R graphics to a printer selected and configured through the GTK+ printing dialogs.

#### Author(s)

Michael Lawrence

#### References

<http://www.ggobi.org/rgtk2> <http://www.gtk.org/> <http://www.cairographics.org/>

<span id="page-2-0"></span>

#### Description

Open an R graphics device based on the Cairo vector graphics library

#### Usage

```
Cairo(width = 7, height = 7, pointsize = 12,
      surface = c("screen", "png", "pdf", "ps", "svg"), filename = NULL)
Cairo_pdf(filename, width = 7, height = 7, pointsize = 12)
Cairo_ps(filename, width = 7, height = 7, pointsize = 12)
Cairo_svg(filename, width = 7, height = 7, pointsize = 12)
Cairo_png(filename, width = 7, height = 7, pointsize = 12)
```
#### Arguments

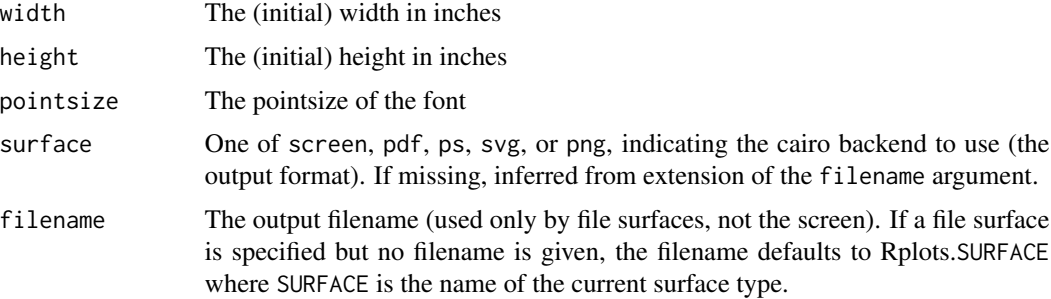

#### Details

Creates an R graphics device that draws to the specified Cairo surface. By default, this will draw to a GTK+ window on the screen, but it also outputs to pdf, ps, png, and svg files, depending on the capabilities of your cairo installation.

This functions the same as any other R graphics device. You may use the conventional plot commands and expect essentially the same output, except that everything is anti-aliased (similar to other vector-based devices like Quartz). Alpha-blending is supported, as is enhanced interactivity via [getGraphicsEvent](#page-0-0). The device should work the same across all supported platforms (Mac, Windows, and Linux).

#### Author(s)

Michael Lawrence

#### References

<http://www.cairographics.org/>

### <span id="page-3-0"></span>See Also

[asCairoDevice](#page-1-1) for embedding the device in an RGtk2 interface.

### Examples

Cairo() plot(1:10) dev.off()

# <span id="page-4-0"></span>Index

∗ device asCairoDevice, [2](#page-1-0) Cairo, [3](#page-2-0) asCairoDevice, [2,](#page-1-0) *[4](#page-3-0)* Cairo, [3](#page-2-0) Cairo\_pdf *(*Cairo*)*, [3](#page-2-0) Cairo\_png *(*Cairo*)*, [3](#page-2-0) Cairo\_ps *(*Cairo*)*, [3](#page-2-0) Cairo\_svg *(*Cairo*)*, [3](#page-2-0) GdkDrawable, *[2](#page-1-0)*

GdkPixbuf, *[2](#page-1-0)* GdkPixmap, *[2](#page-1-0)* getGraphicsEvent, *[3](#page-2-0)* GtkDrawingArea, *[2](#page-1-0)*